# Parallelizing a 1-Dim Nagel-Schreckenberg Traffic Model

Ramses van Zon<sup>∗</sup> rzon@scinet.utoronto.ca SciNet HPC Consortium, University of Toronto Toronto, Ontario, Canada

### ABSTRACT

The Nagel-Schreckenberg model is a stochastic one-dimensional traffic model [\[1\]](#page-2-0). In this assignment, we guide students through the process of implementing a shared-memory parallel and reproducible version of an existing serial code that implements this model, and to analyze its scaling behavior.

One of the key elements in this traffic model is the presence of randomness, without which it would lack realistic phenomena such as traffic jams. Its implementation thus requires techniques associated with Monte Carlo simulations and pseudo-random number generation (PRNG). PRNGs are notoriously tricky to deal with in parallel when combined with the requirement of reproducibility.

This assignment was created for the graduate course PHY1610 Scientific Computing for Physicists at the University of Toronto, which had its origin in the training program of the SciNet HPC Consortium, and is also very suitable for other scientific disciplines. Several variations of the assignment have been used over the years.

#### CCS CONCEPTS

• Computing methodologies  $\rightarrow$  Shared memory algorithms; Agent / discrete models; • Social and professional topics  $\rightarrow$  Student assessment.

### **KEYWORDS**

parallel programming, random numbers, reproducibility, simulation

#### ACM Reference Format:

Ramses van Zon and Marcelo Ponce. . Parallelizing a 1-Dim Nagel-Schreckenberg Traffic Model. In Proceedings of EduHPC-23: Workshop on Education for High-Performance Computing – Parallel Peachy Assigments (EduHPC-23 @ SC23). ACM, New York, NY, USA, [8](#page-7-0) pages.

## 1 RATIONALE

The main rationale of this assignment is to present students with a time-stepping, stochastic simulation and guide them through the process of creating a parallel implementation. In this case, the system to simulate is the one-dimensional Nagel-Schreckenberg traffic model[\[1\]](#page-2-0). Simulating this model requires using pseudo-random number generators[\[2\]](#page-2-1) in parallel, a tricky and often overlooked topic in scientific computing courses.

We created this assignment for the "Scientific Computing" Physics course taught to graduate students at the University of Toronto, Canada. This course aims to teach students programming skills to develop scientific applications, using C/C++, best practices in software engineering, use of well established libraries, and train

```
∗Both authors contributed equally to this research.
```
.

[Marcelo Ponce](https://orcid.org/1234-5678-9012)<sup>∗</sup> m.ponce@utoronto.ca Department of Computer and Mathematical Sciences, University of Toronto Scarborough Toronto, Ontario, Canada

them in parallel computing techniques such as shared-memory programming (i.e. OpenMP) and distributed-memory programming (i.e. MPI). The course, which consistently gets positive course evaluations, is highly practical and applied, requiring students to develop code on our teaching cluster<sup>[1](#page-0-0)</sup>. This course originated in the train-ing program of the SciNet HPC Consortium<sup>[2](#page-0-1)</sup>. Because of this, the course is also suitable for other scientific disciplines and many of its topics also fit in an undergraduate curriculum.

# 2 CONCEPTS COVERED

The implementation of the Nagel-Schreckenberg traffic model requires Monte Carlo techniques, which in turn require a pseudorandom number generator (PRNG). Both of these are topics covered in our course, and we use this model because it is an excellent and easily relatable example of a stochastic simulation. For the assignment, a starter code in C++ is given, and OpenMP should be used to parallelize the code on shared-memory multi-core computers.

One of the nice features of this problem is that it can be solved using either a grid representation or an agent-based one. The grid representation assigns a value to every point on the circular road of length  $L$ , while the agent-based implementation keeps track of the positions and velocities of the  $N$  cars as (two) vectors of length  $N$  on that circular road. Each implementation has its advantages and disadvantages, but in particular the agent-based approach significantly simplifies the parallelization of PRNG.

Pseudo-random numbers are generated by sequentially deriving a number from an internal state that gets updated with every next number. Before drawing the first number, the state is initialized from a 'seed' value, which is often a single integer. The state update algorithm is deterministic, and therefore the sequence is reproducible if the same seed is used. The resulting sequence of numbers should nonetheless be nearly indistinguishable from being statistically independent and evenly distributed.

The circular road is also an example of periodic boundary conditions, which have a wider applicability in computer simulations.

In the course, students are made familiar with programming in C++, best practices in software development such as modularity, version control, unit testing, documentation, use of external libraries, make, file formats such as ASCII, binary, self-describing formats, etc. To be able to do this assignment, students should already have good working knowledge of C++ and how to use the C++11 standard random library. The starting code is moderately modular, so familiarity with the concepts of C++ headers and implementation files is helpful. Knowledge of OpenMP is required to do the assignment, including the parallel, for, and threadprivate compiler directives. The assignment was designed and tested using

EduHPC-23 @ SC23, Nov. 13, 2023, Denver, CO

<span id="page-0-0"></span> $^1$ <https://docs.scinet.utoronto.ca/index.php/Teach>

<span id="page-0-1"></span><sup>2</sup><https://scinet.courses>

#### Nagel-Schreckenberg Traffic Model

L=1000 T=1000 N=200 p=0.13 vmax=5 seed=13 per=1 outputprefix=test

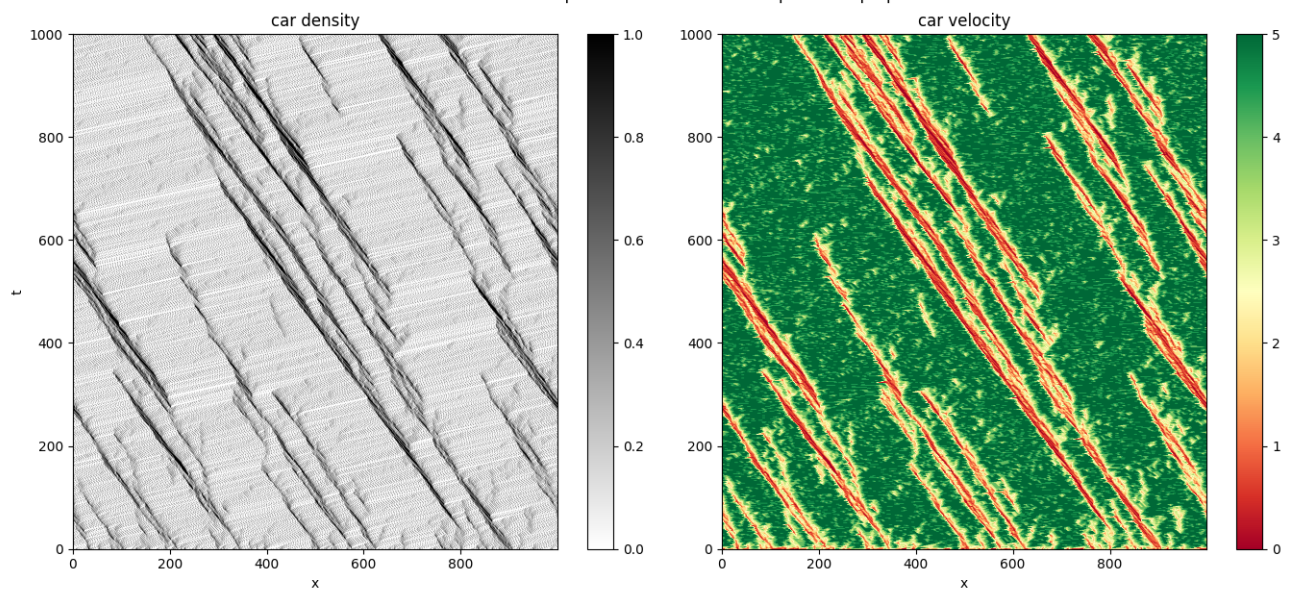

Figure 1: Visualization of the 1-dim simulation of the Nagel-Schreckenberg traffic model – with 200 cars, length of 1000, probability  $p = 0.13$  and maximum velocity  $v_{max} = 5$ . The figure shows the emergence of irregularities ("traffic jams") in the flow of the vehicles, and how it propagates backwards in position and forward in time. Without the random contributions to the model, these irregularities would not occur.

the make utility and a simple makefile for building and running the software. While we strongly recommend using this approach, it is possible to use e.g. cmake as well, or to compile and run the code manually. The code does not require external libraries.

One of the trickiest parts in the parallel implementation of this model, and the one highlighted in this assignment, is dealing with the PRNG in parallel in such a way that the output of the parallel code exactly reproduces that of the serial code. Scientific reproducibility is a very urgent and critical topic nowadays in many scientific disciplines that heavily rely on computational technologies. Without this requirement, one possible solution to parallelize the code and its PRNG function, would be to have each of the threads sampling from its own random number generator, starting from different seeds, thus having a different random number sequence in each thread. However, this leads to different results when the number of threads used changes. Although this may be tolerable in some situations, reproducibility between using various number of threads is a requirement of this assignment.

Reproducibility requires there to be only one sequence of random numbers from which to sample and shared among the different threads, so that one gets the same results on the same hardware, independent of the number of threads. While generating a random number sequence is generally a serial process and therefore not parallelizable, for several random number generators, there are algorithms for quickly "moving ahead". Because these are not yet implemented in the C++ standard random library, the starting code

of this assignment provides an implementation of this fast-forward algorithm for one of the C++ linearly congruent generators.

#### 3 LIMITATIONS

Depending on the parameters, software implementation and characteristics of the hardware, the amount of computation can result in similar or even smaller than the cost of I/O operations – e.g. if we decide to save data at higher rates of iterations. We provide examples of parameter files to help to emphasize the relevance of the computational part of the simulation, and it is possible to switch off output completely as well.

The scaling behavior that students may observe depends highly on the level to which they managed to reduce the cost of fastforwarding the random number generators and other serial parts of the code. Scaling beyond a single socket can be less than ideal due to NUMA effects. Finally, using more virtual cores than physical ones on CPUs which support "simultaneous multithreading" (also known as "hyperthreading") should be avoided; even if there is a small benefit, the timing results would be hard to interpret.

#### 4 VARIATIONS

In this assignment, we focus on the parallelization of the algorithm, in particular the PRNG and parallelization aspects of its implementation using a shared-memory approach such as OpenMP. In other variation that we have used in the past, we have asked students to create their own serial implementation from scratch, or to adapt the output to use the NetCDF library. This problem offers many other

Parallelizing a 1-Dim Nagel-Schreckenberg Traffic Model **EduHPC-23 @ SC23, Nov. 13, 2023, Denver, CO** 

opportunities for variation that address other HPC aspects. One could ask students to link to another PRNG library, to implement a distributed-memory parallel code using the Message Passing Interface, to port the code to use Graphics Processing Units, to run a series of parameter study cases and take advantage of embarrassingly parallel jobs, to perform scaling analysis, to do a performance analysis by profiling the code, to change boundary conditions, etc.

### REFERENCES

- <span id="page-2-0"></span>[1] Kai Nagel and Michael Schreckenberg. 1992. A cellular automaton model for
- <span id="page-2-1"></span>freeway traffic. Journal de physique I 2, 12 (1992), 2221–2229. [2] W.H. Press, S.A. Teukolsky, W.T. Vetterling, and B.P. Flannery. 2007. Numerical Recipes. Cambridge University Press, Chapter 7.

#### A ONLINE RESOURCES

- Course Materials from our "Scientific Computing for Physicists (Winter 2021)" course:
	- Course Website:
		- [https://education.scinet.utoronto.ca/course/view.php?id=](https://education.scinet.utoronto.ca/course/view.php?id=1155) [1155](https://education.scinet.utoronto.ca/course/view.php?id=1155)
	- Assignment Part I: Serial Model [https://education.scinet.utoronto.ca/mod/assign/view.php?](https://education.scinet.utoronto.ca/mod/assign/view.php?id=2605) [id=2605](https://education.scinet.utoronto.ca/mod/assign/view.php?id=2605)
	- Assignment Part II: Parallel Version [https://education.scinet.utoronto.ca/mod/assign/view.php?](https://education.scinet.utoronto.ca/mod/assign/view.php?id=2606) [id=2606](https://education.scinet.utoronto.ca/mod/assign/view.php?id=2606)
- Repository, containing assignment handout and starter code: [https://github.com/Practical-Scientific-and-HPC-Computi](https://github.com/Practical-Scientific-and-HPC-Computing/Traffic_EduHPC-23)ng/ [Traffic\\_EduHPC-23](https://github.com/Practical-Scientific-and-HPC-Computing/Traffic_EduHPC-23)

# B HANDOUT

The following pages contain the assignment's handout, which is also accessible from the public GitHub repository, [https://github.](https://github.com/Practical-Scientific-and-HPC-Computing/Traffic_EduHPC-23) [com/Practical-Scientific-and-HPC-Computing/Traffic\\_EduHPC-23](https://github.com/Practical-Scientific-and-HPC-Computing/Traffic_EduHPC-23)

# **Parallelizing the 1-Dim Nagel-Schreckenberg Traffic Model**

# **The Nagel-Schreckenberg traffic model**

The Nagel-Schreckenberg traffic model (Nagel and Schreckenberg 1992) is a 1D toy model used to generate traffic-like behaviour. This model is simple enough to avoid getting distracted with the details of its abstraction but to nonetheless demonstrate interesting emerging properties, such as congestion or stagnation points.

To describe the details of this model we will use dimensionless quantities, meaning that position, velocity and time, all have the same "units".

The model in this case is 1-dimensional (1-D), which means that there is only one spatial coordinate, which denotes the position of the cars along it. In the model, each car has a position  $x$  and a velocity  $v$  which evolve in time as follows:

- 1. If the velocity *v* is below a maximum velocity,  $v_{max}$ , then increase *v* by 1 (try to speed up).
- 2. If the car in front of the given car is at distance *d* away, and  $v \geq d$ , then reduce *v* to  $d-1$  we don't want to hit the car.
- 3. Add **randomness**: if  $v > 0$  then with probability p the car reduces its speed by 1.
- 4. The car moves ahead by *v* steps (on a circular track).

These four rules can be summarized as,

```
\sqrt{ }\int\overline{\mathcal{L}}v \leftarrow \min(v+1, v_{max})v \leftarrow \min(v, d-1)v \leftarrow (0, v - 1) with probability p
    x \leftarrow x + v
```
where  $\leftarrow$  means that the quantity on the left side of the arrow is updated with the prescription on the right side of it.

Hence, this model can be fully characterized by the following parameters:

- *vmax*, maximum allowed velocity;
- *N*, number of cars on the model;
- *L*, length of the road/track;
- *p*, threshold probability to decrease current velocity.

In case you are not familiar with using randomness – the ideas, concepts and algorithms are quite complex and involved, and a topic of ongoing research efforts. But in this particular case, it can be done in a relatively straightforward way:

- Draw a random number *r* using a PRNG with uniform distribution on [0*,* 1).
- For any chosen value  $p \in [0, 1)$ , the chance that r is less than that value, is p itself.
- So if *r* is less than *p*, we will accept the move and decrease *v* if possible.
- If *r* is greater than or equal to *p*, we leave *v* as it is, i.e., we reject the move.

It should be also noted that without the inclusion of *randomness* in the model (i.e. rule #3), the model would be deterministic, i.e. the cars will all evolve preserving the pattern as is set in the initial configuration.

Although this is a simple model, it has very rich dynamics and emerging properties, and has been used as foundations for more comprehensive models.

# **Starter Code**

For this assignment we provide a starter serial code, which can be found in the following repository:

https://github.com/Practical-Scientific-and-HPC-Computing/Traffic\_EduHPC-23

The code simulates the dynamics of the Nagel-Schreckenberg traffic model for a set of cars that start from random positions on a road with periodic boundary conditions. This periodic boundary condition can be thought of as an approximation of a very long road, or as a circular road (i.e., a round-about). It implies that there is no incoming and outgoing motion of vehicles.

The code generates three files in the numpy array format, with their names given by the outputprefix parameter from the parameter file. For instance, if outputprefix is set to 'traffic', the files 'traffic-dens.npy', 'traffic-time.npy' and 'traffic-velo.npy', will contain the resulting positions, time and velocity of the cars for the simulation.

The code takes its simulation parameters from a parameter file which is specified as a command line argument. The parameter is a plain-text file containing the following parameters:

```
L = number of positions in the road (e.g. 500)
T = total number of time steps (e.g. 500)
N = number of cars in the road (e.g. 300)
p = probability of slowing down (e.g. 0.2)
vmax = maximum velocity (e.g. 2)
seed = random number seed (e.g. 13)
outputprefix = prefix for the name of the files to save the data (e.g. "traffic")
per = number of iterations how often output is done (e.g. 10)
```
The code is written in  $C/C++$  using the  $C++17$  standard.

For Pseudo-Random Number Generation (PRNG) it uses the 'random' library from the C++ standard library.

We also include a python script npyplot.py to visualize the results from the simulation, which will a generate an image similar to the one shown in Fig.1.

The starter code is located in the code directory of this repository. The code is written in a modular fashion, with well defined modules to do specific tasks.

This the full list of files from the Code directory:

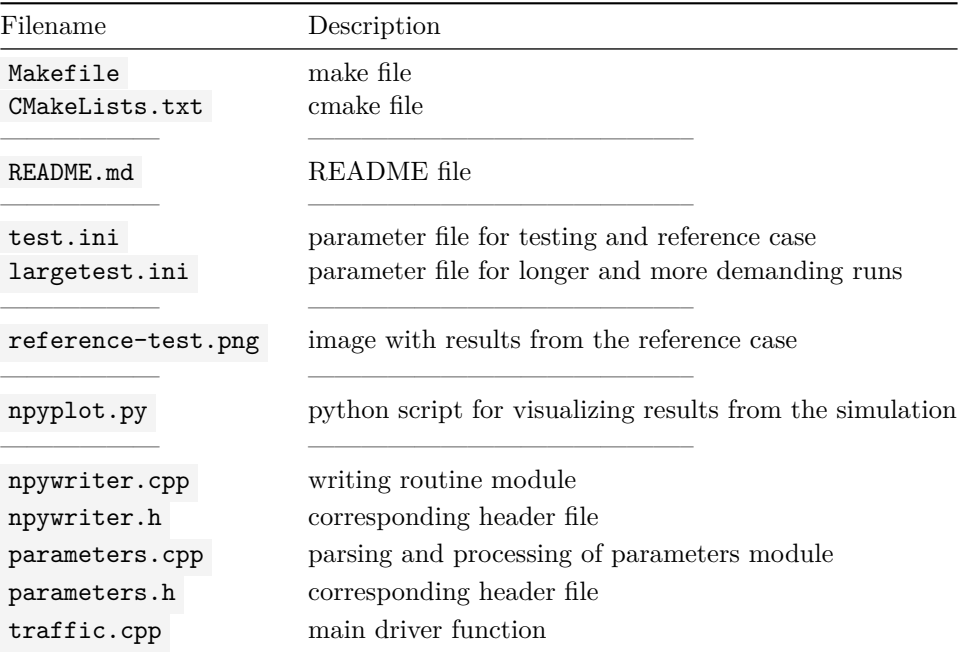

Most of the relevant code and functions for the assignment (with the exception of the IO routines) are in the traffic.cpp file.

# **How to compile and run the code**

You need a relatively recent  $g++$  compiler (version 9 or above), make or cmake for compilation, and a python 3 installation with numpy , matplotlib , and plotly version 5 or above, to use the npyplot.py script for generating PNG files and generating interactive and HTML visualizations.

To compile the code, type

**make**

The Makefile also contains commands to run and plot results.

To run the smaller test case and plot the results in the form an png files, use

**make** test

To run the larger case and plot the results in the form an png files, use

**make** largetest

The parameters are set in .ini files that can be given as command line arguments, e.g.:

./traffic test.ini

Output is in 3 files, two with postfixes -dens.npy , -velo.npy that contain the density and velocity of the traffic on a grid at the times stored in the file with postfix -time.npy . These are in the binary numpy array format, which can be read e.g., by the npyplot.py script. This scripts needs the same parameter file as the simulation executable, so it can identify the resulting files and parameters used in the run, e.g.

python3 npyplot.py test.ini

The npyplot.py script can generate different formats for the plots. Using a second optional argument to the script, one could generate PNG (default or png), interactive in browser (interactive) or HTML (html) formats. E.g.

python3 npyplot.py test.ini interactive

**WARNING** the interactive visualization is a *beta* feature and may not work as expected with large datasets.

# **IMPORTANT**

You should carefully look at the code, it is properly commented and documented. You must understand the code as many details of the implementation are critical for solving the assignment.

You should note that this is an *agent-based* implementation, i.e., an implementation that keeps track of the positions and velocities of the *N* cars as (two) vectors of length *N*. An alternative representation, the *grid* representation, which assigns a value to every point on the road of length *L* would be another possible way to tackle this problem, here is only used in the output routines.

Pay utmost attention to the random number generation. In our implementation, in spite of some of the short coming and disadvantages it may have compared to other PRNG methods, we use a *multiplicative linear congruent* generator, due to its ease of implementing a better discard method.

# **THE ASSIGNMENT: Parallelize the 1-D Nagel-Schreckenberg Traffic Model**

The aim of this assignment is to parallelize the Nagel-Schreckenberg model, for which we will use the starter code described before.

Your task is as follows:

1. Speed up this code using **shared-memory parallelism**, by adding OpenMP directives and thread-safe mechanisms for the pseudo-random number generator.

Remember to always use default(none) in pragma omp parallel directives, as well as include the appropriate compilation flags.

You can start with the often-used approach of having a different seed for the random number generator of each thread, but this will break reproducibility across different number of threads.

Then, you must pay particular attention to how to treat and deal with the PRNG, specifically to guarantee the **reproducibility** of the results for the different implementations. I.e. as the *seed* of the PRNG engine is set in the parameter file, it is expected that for a given seed the results of serial and parallel runs should match when running on the same hardware independent of the number of threads used.

To assess reproducibility, we suggest to use the test.ini parameters and visualize the results with python npyplot.py test.ini

- 2. Run a strong scaling analysis for your implementation for the parameters in the largetest.ini file for increasing numbers of threads. Set per=0 in the ini file to focus on how the computation scales. If you are running on a HPC system (e.g. supercomputer or cluster), create a submission script to submit your runs as jobs and automate the timing measurements.
- 3. Make a plot of the speedups as a function of the number of threads. Check if it is possible to estimate the serial fraction *f* using Amdahl's law.
- 4. Create a weak scaling analysis by creating several cases of increasing values of L and N that are run with proportionally increasing number of threads. Create a plot of their runtime vs. number of threads.
- 5. Write a report based on the outcomes of the scaling analysis and the results from your previous estimate.

Optional:

- 6. Do a performance analysis to determine which parts of the program are the most expensive ones.
- 7. Focus on the I/O functions and look for opportunities for improvement by parallelizing them. Repeat the scaling analysis now with output enabled.

Nagel, Kai, and Michael Schreckenberg. 1992. "A Cellular Automaton Model for Freeway Traffic." *Journal de Physique I* 2 (12): 2221–9.

<span id="page-7-0"></span>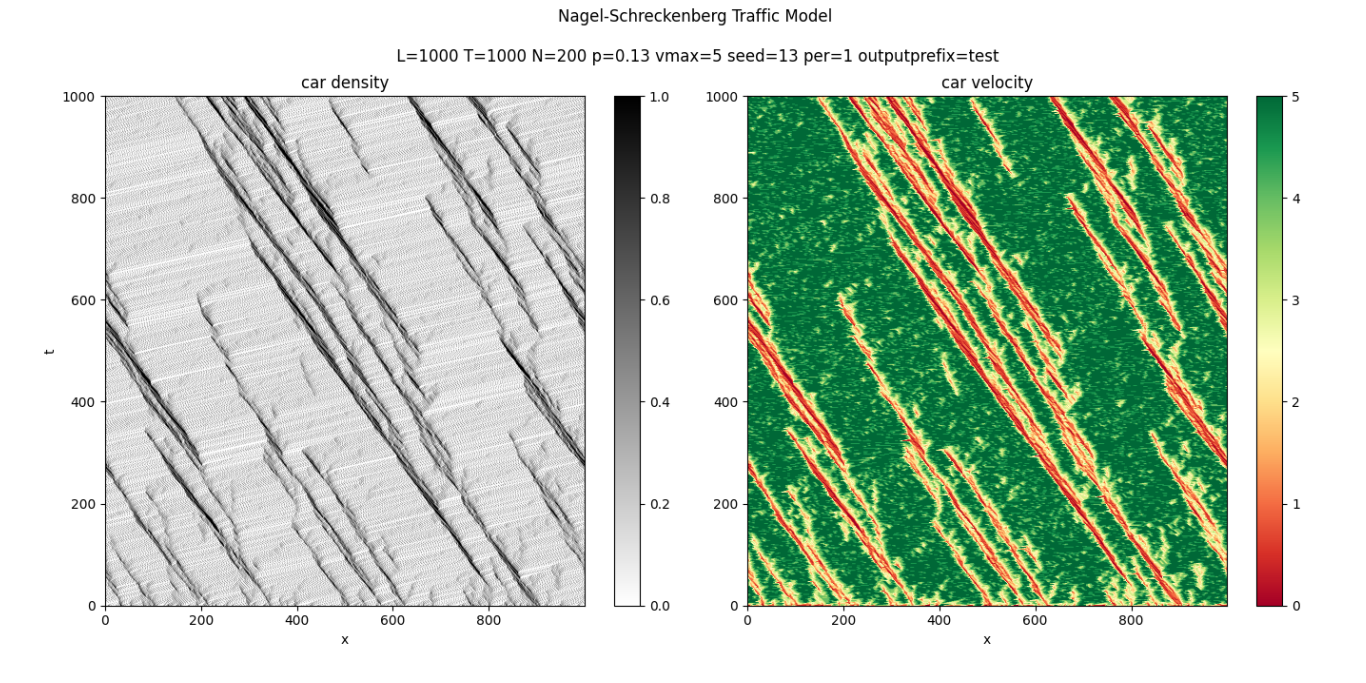

Figure 1: Visualization of the reference **test case** included with the starter code. Plots generated using the npyplot.py script.